# **Disinfection Requirements Rule (DRR)**

# **DRR Website:**

- Go to [www.dep.pa.gov](http://www.dep.pa.gov/)
- At the top, click on "Businesses"
- Click the blue button for "Water"
- On the right, click on "Bureau of Safe Drinking Water"
- Click on "Drinking Water Management"
- Click on "Regulations"
- Click on "Disinfection Requirements Rule"

# **DRR Treatment Technique (TT):**

**Minimum distribution residual disinfectant concentration**

# **= 0.2 mg/L**

#### **DRR Monitoring Requirements:**

- Monitor in accordance with DRR sample siting plan (SSP)
- Monitor at the same time and from the same location as required coliform samples under Revised Total Coliform Rule (RTCR)
- Monitor at representative locations in the distribution system at least once per week (Sunday to Saturday)
- Monitor during normal operating conditions
- For any sites that do NOT meet the minimum (0.2 mg/L), monitor those sites the following month

#### **DRR Reporting Requirements:**

- Report all individual results on SDWA-1
- Report electronically via DWELR by the  $10^{th}$  of the following month
- For grab sample results, report all results, even if more than one measurement per day per location
- For online monitoring, report a daily average result
- Use the reporting instructions, found on the DRR website, for proper reporting codes and examples

**DRR Compliance Determination:**

*SW or GUDI systems collecting < 20 samples per month\**

- **If 1 (or more) of the samples per month are below the minimum of 0.2 mg/L in 2 consecutive months, that is a treatment technique (TT) violation**
- Failure to meet the DRR TT is a Tier 2 TT violation requiring Tier 2 Public Notice (PN)
- \* NOTE: This is based on the number of samples per month according to the sample siting plan (SSP)

# **System Specific Compliance:**

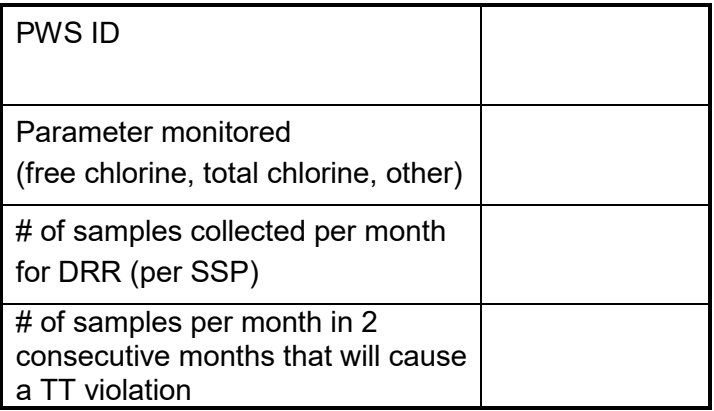

# **PA Safe Drinking Water Regulations (Chapter 109):**

- Go t[o www.pacode.com](http://www.pacode.com/)
- On the left, click on "Browse"
- Click "25 ENVIRONMENTAL PROTECTION", then click "Select"
- Scroll to Chapter 109, and click on "Safe Drinking Water"

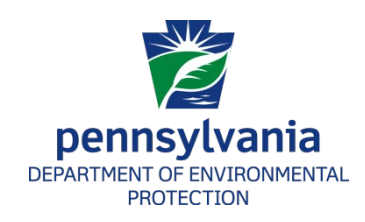